## **HTML Project 1**

WEB1

This will be your first project and you will need to read these instructions carefully. First, create a new folder called "**HTML Project 1**" everything associated with this assignment must be saved within this new folder. Your starting web page must have the file name,"INDEX.htm". The theme of this assignment is you choice: music, sports, etc. However, you must include all of the required tag commands and attributes I have listed. Now, you must decide on a theme or topic to focus on then you will need to do some preplanning or storyboarding. Design your page so that all the information is displayed in an aesthetically pleasing manner with easy to find links.

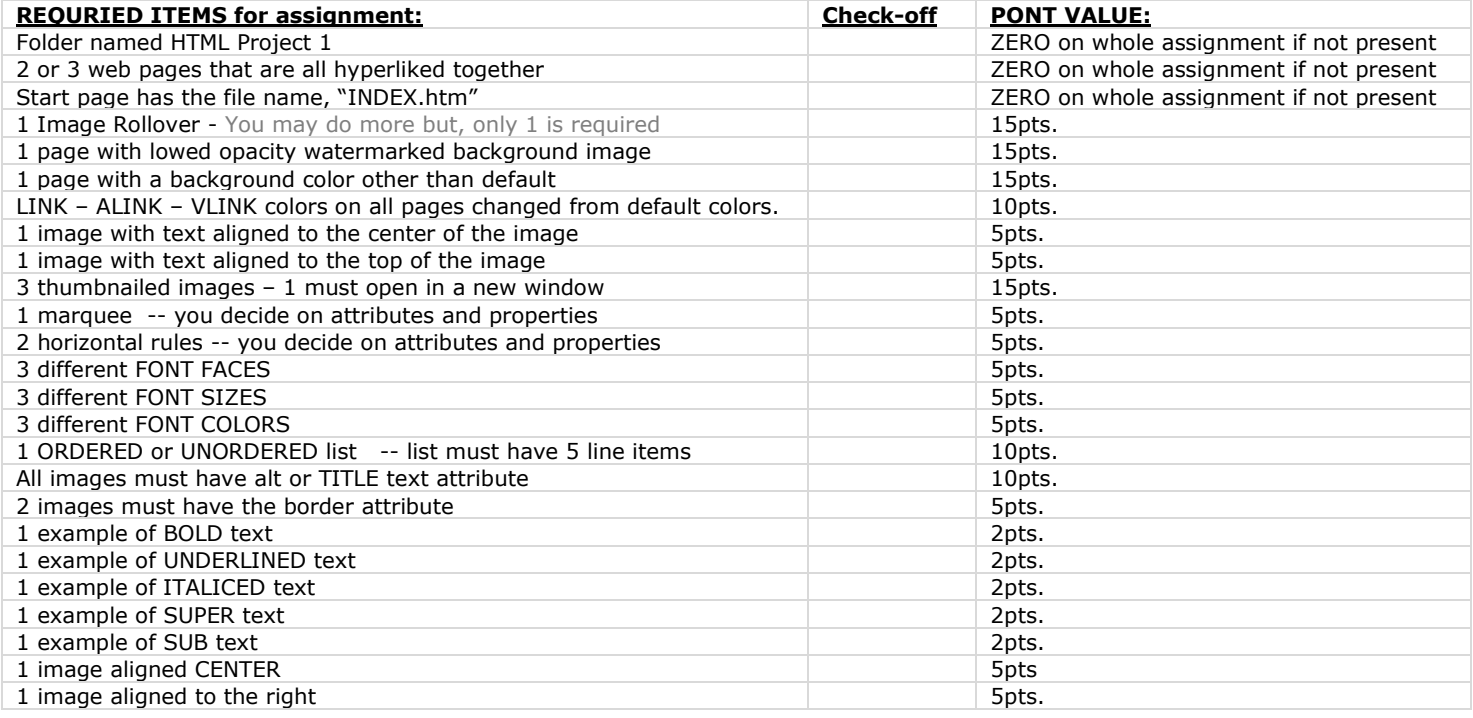

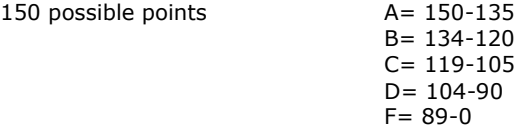